## Purpose

Command RSETSTAT resets the Preprocessor Data Base PP24 and RRS data statistics.

## Input Data

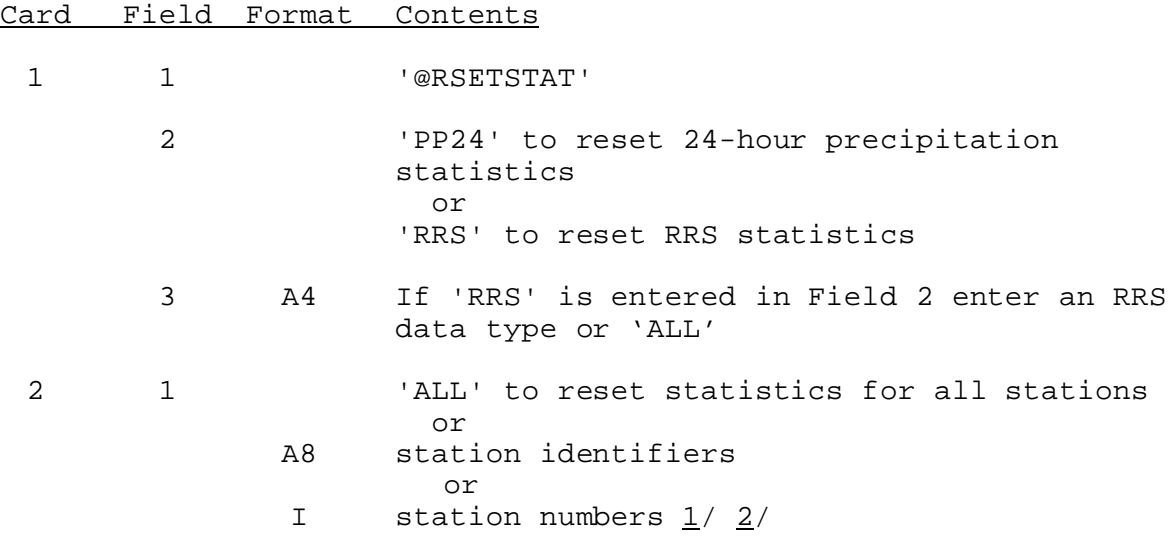

## Notes:

- $1/$  Type depends on whether station identifiers or station numbers are entered is specified by PPDUTIL command STATION. The default is identifiers.
- $2/$  A continuation card is expected when an ampersand (&) is found on the card to be continued.

## Examples

@RSETSTAT PP24 COMO2 LERK1 RSETSTAT RRS ALL COMO2 LERK1